# **BAB 3 METODE PENELITIAN**

#### **3.1 ALAT YANG DIGUNAKAN**

Pembuatan program simulasi ini digunakan untuk mengetahui hasil integrasi model kanal *Correlated Double Ring* dengan sistem *multicarrier* OFDM dan teknik ekualisasi *Zero Forcing* untuk memitigasi efek *Doppler* melalui parameter BER*.* Modulasi yang digunakan yaitu modulasi BPSK. Alat yang digunakan pada penelitian ini adalah *software* MATLAB R2015a.

### **3.2 ALUR PENELITIAN**

Rancangan penyelesaian skripsi, mengenai Teknik Ekualisasi *Zero Forcing* pada Sistem *Multicarrier* OFDM Menggunakan Kanal *Correlated Double Ring* dijabarkan dalam diagram alir (*flowchart*) yang ditunjukkan pada Gambar 3.1. Penelitian ini dilakukan dalam beberapa tahap yaitu *study literature*, tahap perancangan, tahap pembuatan simulasi, tahap pengujian dan tahap analisis dari hasil pengujian simulasi. Pertama dimulai dengan menentukan model kanal yang akan digunakan. Kanal yang digunakan pada simulasi ini yaitu model kanal C*orrelated Double Ring* (CDR)*.* Selanjutnya melakukan validasi model kanal CDR melalui validasi distribusi dan autokorelasi *Rayleigh* dan *Rician*. Setelah menentukan model kanal, selanjutnya yaitu menentukan sistem *multicarrier* yang digunakan. Pada simulasi ini menggunakan *multicarrier* OFDM. Modulasi yang digunakan yaitu BPSK. Langkah selanjutnya yaitu mengintegrasi kanal CDR dengan sistem *multicarrier* OFDM yang dilakukan dengan cara mengalikan *output* dari blok *transmitter* OFDM dengan kanal CDR ditambah dengan *noise* AWGN, kemudian divalidasi dengan parameter BER. Setelah itu, menentukan ekualisasi pada sisi penerima. Ekualisasi yang digunakan yaitu *Zero Forcing*. Selanjutnya mengintegrasi kanal *correlated double ring* dengan sistem *multicarrier* OFDM dan ekualisasi *Zero Forcing* dengan parameter BER. Langkah terakhir validasi BER dengan *Zero Forcing* dan BER tanpa *Zero Forcing* secara teori dan simulasi. Apabila belum sesuai teori maka harus dilakukan perbaikan pada program. Jika sudah sesuai dengan teori, dilanjutkan dengan analisis.

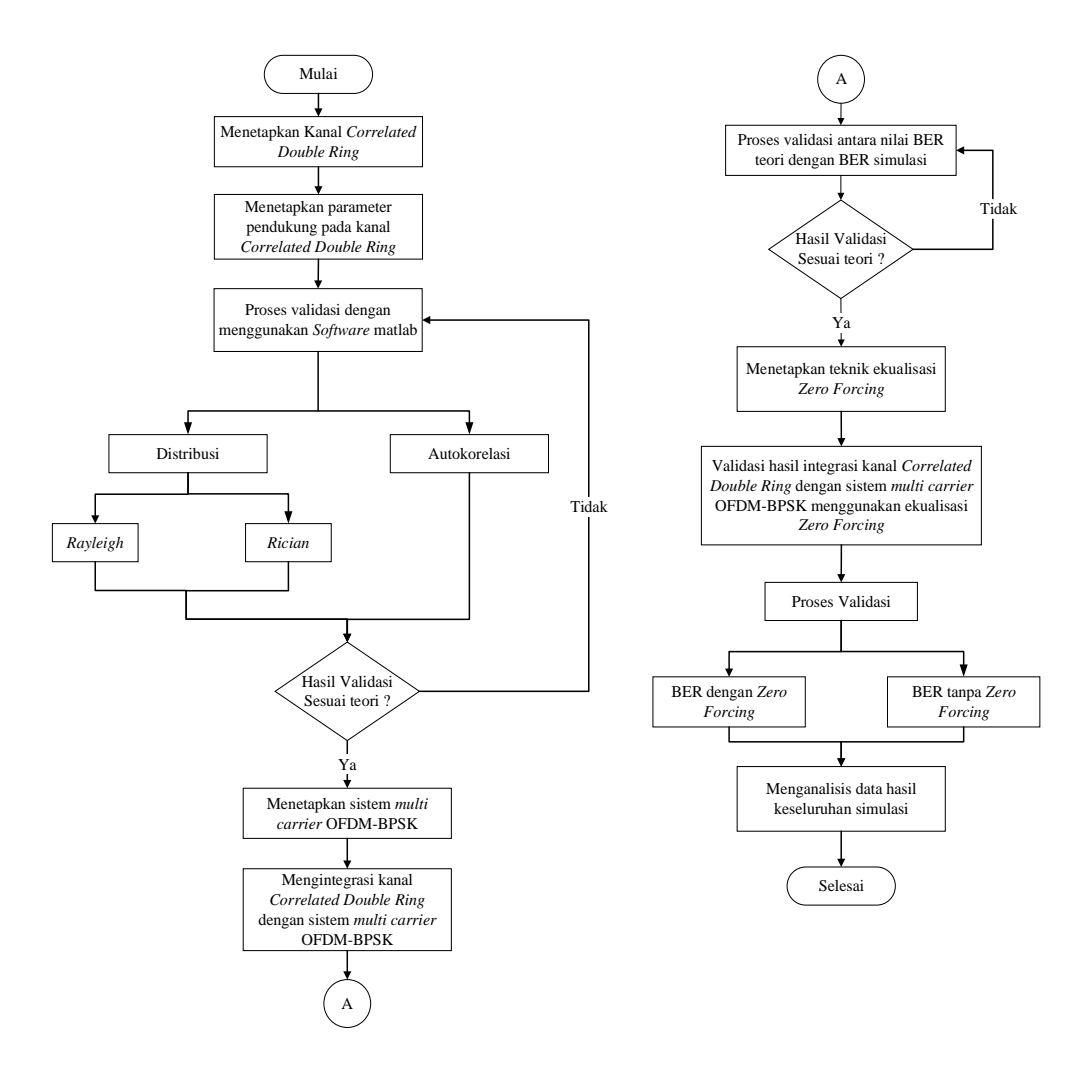

Gambar 3. 1 *Flowchart* rancangan Simulasi Program

# **3.3 PARAMETER SIMULASI**

Adapun parameter yang digunakan pada simulasi ini dapat dilihat pada Tabel 3.1 dan Tabel 3.2 berikut.

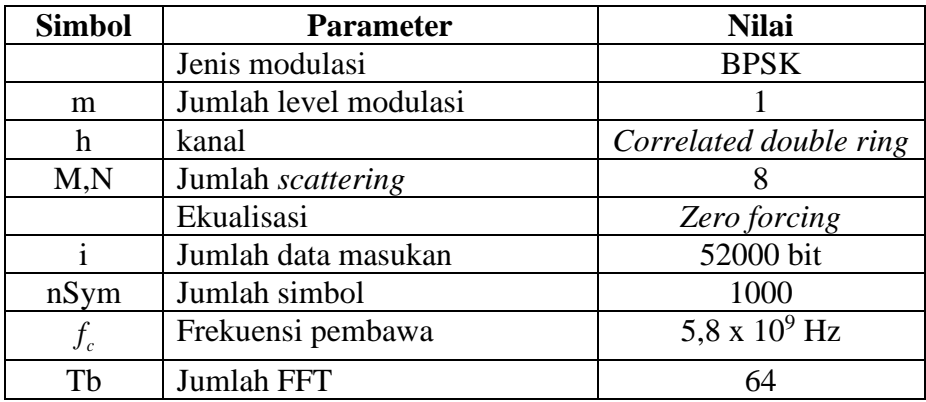

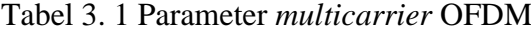

| <b>Simbol</b>         | <b>Parameter</b>                                                              | <b>Nilai</b>                                                                                            |
|-----------------------|-------------------------------------------------------------------------------|----------------------------------------------------------------------------------------------------|
| $V1=$                 | Kecepatan pada sisi TX dan                                                    | 5 m/s; 20 m/s dan 55                                                                                    |
| V2                    | RX                                                                            | m/s                                                                                                    |
| $\mathbf{C}$          | Kecepatan cahaya                                                              | $3x10^8$                                                                                                |
| M, N                  | Jumlah penghambur pada sisi<br>pengirim dan penerima                          | 8                                                                                                    |
| K                     | Perbandingan daya yang<br>diterima dan daya yang<br>dipantulkan               | 8                                                                                                    |
| $\theta_n$ , $\psi_m$ | Sudut kedatangan dan sudut<br>pengiriman                                      | Bernilai bilangan bulat<br>acak diantara $(-180^{\circ})$ -<br>$180^\circ$ dengan distribusi<br>seragam |
| $\theta_{\rm send}$   | Sudut antara arah pergerakan<br>kendaraan pengirim dengan<br>garis horisontal | $45^{\circ}$                                                                                            |
| $\theta_{diff}$       | Sudut antara V1 dan V2                                                        | $60^{\circ}$                                                                                            |
|                       | Time Delay                                                                    | 0:100 s                                                                                                 |

Tabel 3. 2 Parameter Kanal *Correlated Double Ring*

# **3.4 Pemodelan Sistem OFDM**

ini

Proses pemodelan sistem OFDM dapat dijelaskan pada Gambar 3.2 berikut

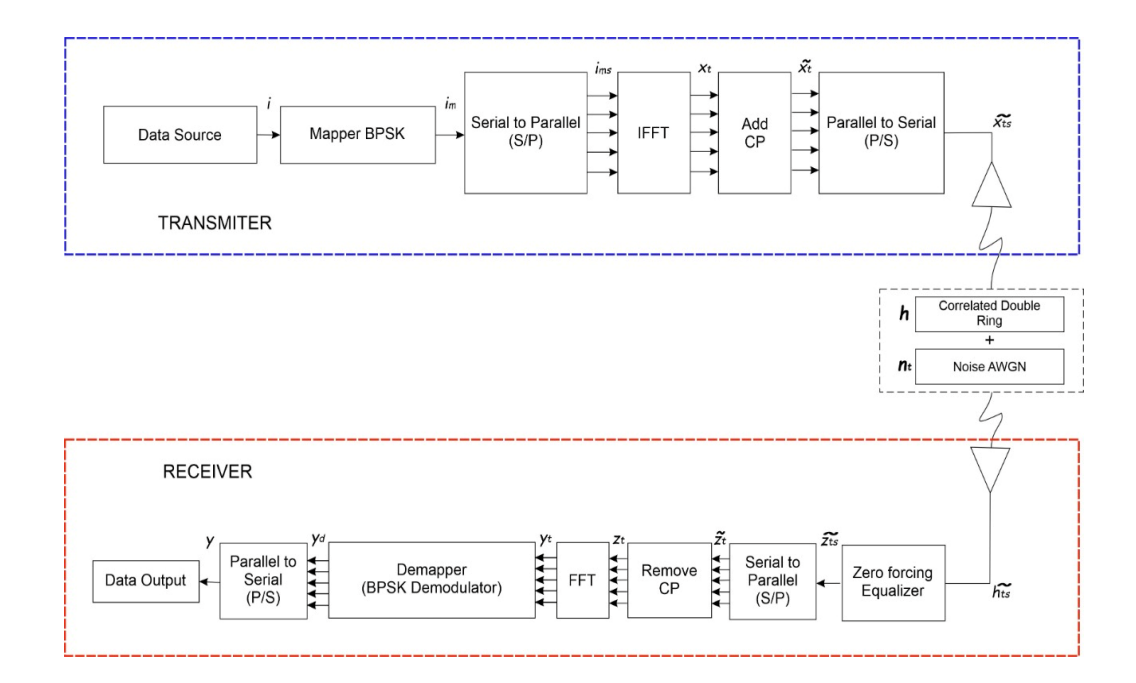

Gambar 3. 2 Pemodelan Sistem OFDM

## **3.4.1 Data Masukan**

Data masukan pada blok diagram rancangan pemodelan merupakan suatu pembangkit data (data *generator*). Data generator ini fungsinya untuk membangkitkan data biner sebagai data informasi yang akan dikirim. Pada penelitian ini bit informasi (i) yang akan dibangkitkan berjumlah 52000 bit. Data yang dibangkitkan nilainya sesuai dengan level modulasi yang digunakan. Bit informasi dibangkitkan secara acak atau *random* dengan menggunakan fungsi *randsrc* pada *software* MATLAB R2015a, sehingga dihasilkan bit 1 dan bit 0 dengan pola acak dan memiliki peluang kemunculan yang sama. Sinyal informasi bit yang dibangkitkan dapat dilihat pada Gambar 3.3.

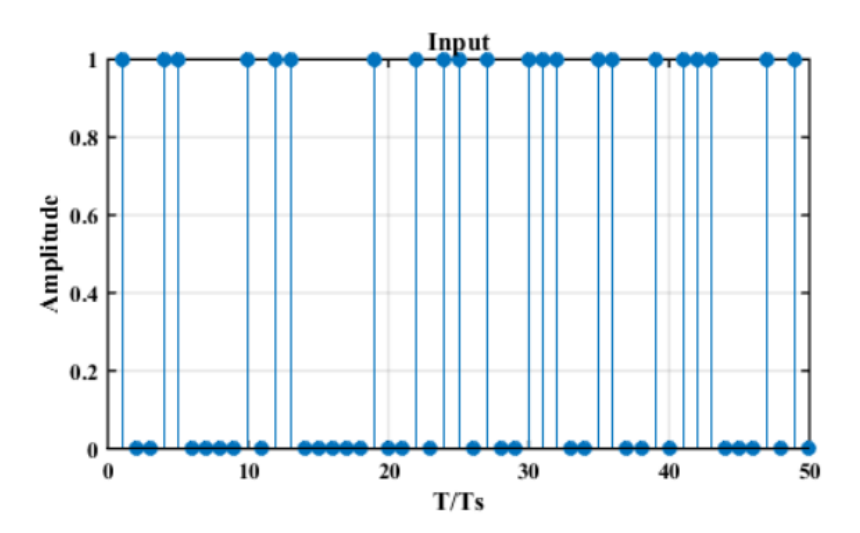

Gambar 3. 3 Sinyal *Input*

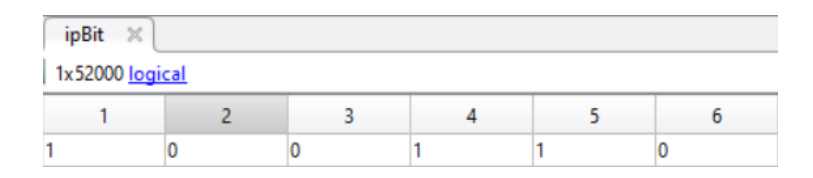

Gambar 3. 4 *Bit Biner* Sinyal *Input*

#### **3.4.2** *Mapper* **BPSK**

Pada blok *mapper*, bit informasi (i) yang telah dibangkitkan akan dikirim dan dikodekan menggunakan modulasi BPS). Pada BPSK, fase dari frekuensi pembawa di ubah antara dua nilai yang menyatakan keadaan biner 1 dan 0. Dalam hal ini, fase dari frekuensi pembawa satu dengan yang lain berbeda fase sebesar π radian atau 180°. Diagram konstelasi modulasi BPSK dapat dilihat pada Gambar 3.5. Berdasarkan persamaan (2.32) dan persamaan (2.33), maka *output* (im) modulasi BPSK akan memetakan 1 bit menjadi 1 simbol yang bernilai +1 atau -1 seperti yang tertera pada Gambar 3.6.

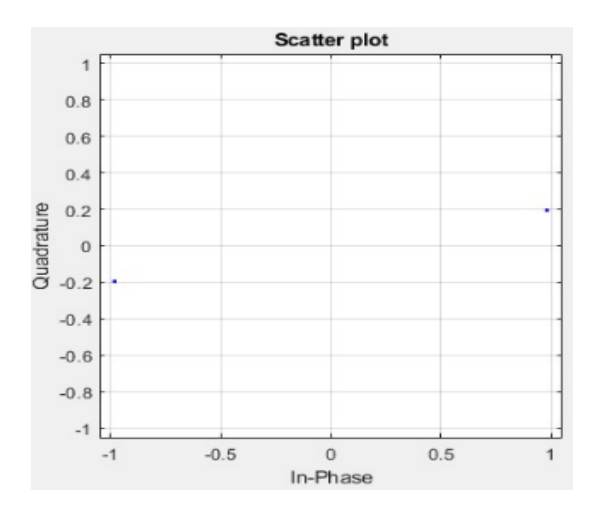

Gambar 3. 5 Diagram Konstelasi BPSK

| with the first time between  |   | for the factor of the factor of the |  | <b>Service State</b> |  |  |  |  |  |
|------------------------------|---|-------------------------------------|--|----------------------|--|--|--|--|--|
| ipMod $\mathbb{X}$           |   |                                     |  |                      |  |  |  |  |  |
| $\frac{1}{2}$ 1x52000 double |   |                                     |  |                      |  |  |  |  |  |
|                              |   |                                     |  |                      |  |  |  |  |  |
|                              | - |                                     |  |                      |  |  |  |  |  |

Gambar 3. 6 *Mapper* BPSK

### **3.4.3** *Serial to Parallel* **(S/P)**

Blok *serial to parallel* berfungsi untuk mengubah aliran data yang terdiri dari satu baris menjadi beberapa baris dan beberapa kolom. Proses *serial to parallel*  dapat dilakukan setelah bit informasi dimodulasi menjadi simbol data*.* Simbol data (im) yang berjumlah 1x52000 dikirim secara serial kemudian diubah menjadi bentuk *parallel* berdasarkan jumlah *subcarrier* yang digunakan. Jumlah *subcarrier* yang digunakan yaitu 52 sehingga jumlah simbol data pada setiap *subcarrier* adalah 1000 simbol data. Maka *output* dari (ims) berupa matriks 1000x52. Pada simulasi ini proses perubahan *serial to parallel* dilakukan dengan menggunakan fungsi *reshape* pada Matlab.

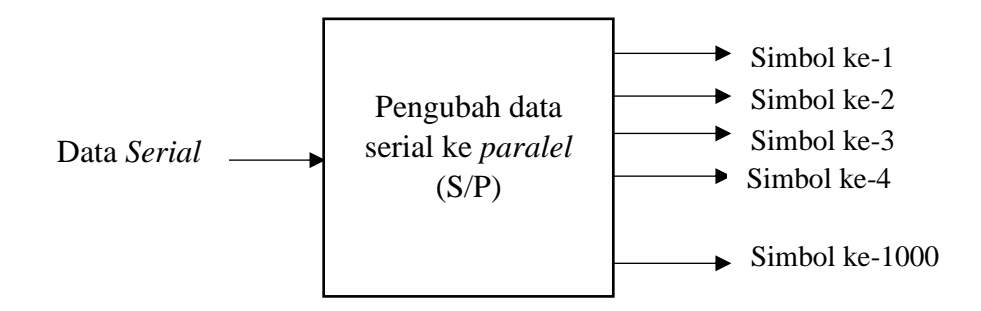

Gambar 3. 7 Pengubah data serial ke *parallel* [5]

| stp % |                |  |  |  |  |  |  |   |          |    |  |  |
|-------|----------------|--|--|--|--|--|--|---|----------|----|--|--|
|       | 1000x52 double |  |  |  |  |  |  |   |          |    |  |  |
|       |                |  |  |  |  |  |  | n | $\Omega$ | 10 |  |  |
|       |                |  |  |  |  |  |  |   |          |    |  |  |
|       |                |  |  |  |  |  |  | ۰ |          |    |  |  |
|       |                |  |  |  |  |  |  |   |          |    |  |  |
|       |                |  |  |  |  |  |  |   |          |    |  |  |
|       |                |  |  |  |  |  |  |   |          |    |  |  |
|       |                |  |  |  |  |  |  |   |          |    |  |  |
|       |                |  |  |  |  |  |  |   |          |    |  |  |
|       |                |  |  |  |  |  |  |   |          |    |  |  |

Gambar 3. 8 *Output* dari S/P di sisi *Transmitter*

#### **3.4.4 Proses** *Inverse Fast Fourier Transform* **(IFFT)**

IFFT merupakan proses untuk menghasilkan simbol-simbol OFDM pada sisi *transmitter* dengan frekuensi dari setiap informasinya akan dibuat saling tegak lurus (*Orthogonal*) dan subkanal dapat saling *overlapping* tanpa menimbulkan *interference*. Proses pada IFFT sering disebut juga proses modulasi pada OFDM. IFFT mengubah spektrum yaitu amplitudo dan fasa dari setiap sinyal informasi ke bentuk sinyal dalam domain waktu. Data yang dibutuhkan dalam proses IFFT yaitu dalam bentuk data *parallel*, sehingga dalam bentuk matriks baris dan kolom seperti yang ditunjukkan pada Gambar 3.8. Adapun jumlah N yang digunakan pada IFFT adalah 64. Elemen dari baris merupakan data dari *subcarrier* dan kolom merupakan data dari simbol yang akan dibangkitkan, sehingga keluaran dari IFFT (xt) yaitu matriks 1000x64. Pada simulasi ini proses IFFT dilakukan dengan menggunakan fungsi "ifft" pada Matlab.

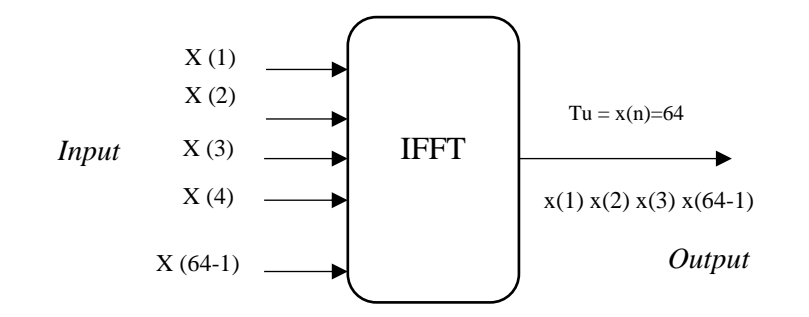

Gambar 3. 9 Bagan IFFT

| $xF \times$                                |                                                                         |                                                                                                    |                                                              |                                      |                                                |                               |  |  |  |  |  |  |
|--------------------------------------------|-------------------------------------------------------------------------|----------------------------------------------------------------------------------------------------|--------------------------------------------------------------|--------------------------------------|------------------------------------------------|-------------------------------|--|--|--|--|--|--|
| $1000x64$ double                           | $\overline{a}$<br>$\overline{\phantom{a}}$<br>$\overline{\phantom{a}}$  |                                                                                                    | 10<br>11                                                     | 12<br>13<br>14                       | 15<br>17<br>16                                 | 19<br>20<br>18                |  |  |  |  |  |  |
|                                            |                                                                         | $-1$                                                                                                    | $-1$                                                         | $-1$<br>$-1$<br>$-1$                 | -1<br>-1                                       |                               |  |  |  |  |  |  |
| 0<br>o                                     | $\Omega$<br>$\circ$<br>$\bullet$<br>$\alpha$<br>$\circ$<br>$\mathbf{O}$ | $\mathbf{I}$<br>$\Omega$<br>$\circ$<br>$-1$                                                                     | $\mathbf{1}$<br>$\mathbf{1}$<br>$-1$<br>$-1$<br>$\mathbf{1}$ | $-1$<br>$-1$<br>$-1$<br>$-1$<br>$-1$ | $-1$<br>$-1$<br>$-1$                           | $-1$                          |  |  |  |  |  |  |
| o                                          | $\Omega$<br>$\Omega$                                                    | $-1$<br>$-1$<br>$\Omega$                                                                                        | $-1$<br>$-1$                                                 | $-1$                                 | $-1$                                           |                               |  |  |  |  |  |  |
| $\alpha$                                   | $\alpha$<br>$\Omega$<br>$\mathbf{0}$                                    | $\circ$<br>л.                                                                                                   | $\mathbf{1}$                                                 | $\mathbf{1}$<br>$-1$<br>$-1$         | $-1$                                           | $-1$<br>$-1$                  |  |  |  |  |  |  |
| $\begin{array}{c} 6 \\ 7 \\ 8 \end{array}$ | $\alpha$<br>n<br>$\mathbf{0}$                                           | $\alpha$<br>o                                                                                                   | $-1$<br>$-1$                                                 | $-1$<br>$-1$<br>$\mathbf{1}$<br>$-1$ | $-1$<br>$-1$<br>$\blacksquare$<br>$-1$<br>$-1$ | $-1$<br>$-1$<br>$-1$          |  |  |  |  |  |  |
|                                            |                                                                         | $-1$                                                                                                    | $-1$                                                         | $-1$<br>$-1$                         | $-1$<br>$-1$                                   | $\mathcal{A}$<br>$-1$<br>$-1$ |  |  |  |  |  |  |
|                                            |                                                                         | $-1$                                                                                                    | $\mathbf{I}$                                                 | $-1$<br>$-1$                         | $\mathbf{I}$<br>$-1$<br>$-1$                   | $\mathbf{H}$<br>$-1$          |  |  |  |  |  |  |
|                                            | $xt \times$                                                             |                                                                                                    |                                                              |                                      |                                                |                               |  |  |  |  |  |  |
|                                            |                                                                         |                                                                                                    |                                                              |                                      |                                                |                               |  |  |  |  |  |  |
|                                            | 1000x64 complex double                                                  |                                                                                                    |                                                              |                                      |                                                |                               |  |  |  |  |  |  |
|                                            |                                                                         |                                                                                                    |                                                              |                                      |                                                |                               |  |  |  |  |  |  |
|                                            |                                                                         | 2                                                                                                    | 3                                                            | 4                                    | 5                                              | 6                             |  |  |  |  |  |  |
|                                            |                                                                         | $994 0.0000 + 0.0 1.6450 + 0.2 0.4831 + 0.9 $ -1.1838 - 0 -0.1782 - 0 -0.7017 + 0                               |                                                              |                                      |                                                |                               |  |  |  |  |  |  |
|                                            |                                                                         | $995   0.5774 + 0.0   1.0337 + 0.4   0.7934 + 1.0   -0.3730 + 0   0.4320 - 0.9   0.4048 + 0.4$                  |                                                              |                                      |                                                |                               |  |  |  |  |  |  |
|                                            |                                                                         | $996 0.5774 + 0.0 0.5778 - 0.1  -0.3793 + 0  -0.5807 + 0  -0.1803 - 0  -0.5507 + 0 $                            |                                                              |                                      |                                                |                               |  |  |  |  |  |  |
|                                            |                                                                         | $997   0.0000 + 0.0   0.5839 - 0.4   0.1645 + 0.8   -0.0406 + 0   0.6292 - 0.7   -0.2289 - 1$                   |                                                              |                                      |                                                |                               |  |  |  |  |  |  |
|                                            |                                                                         | $998 0.8660 + 0.0 0.5519 - 0.5 0.6207 - 1.1 0.9280 + 0.0 0.7763 - 0.0 0.0220 - 0 $                              |                                                              |                                      |                                                |                               |  |  |  |  |  |  |
|                                            |                                                                         | $999 \mid 1.1547 + 0.0 \mid 0.6926 + 0.8 \mid -0.1277 + 0 \mid -0.0629 - 0 \mid 1.1367 + 1.0 \mid 1.4052 + 0.0$ |                                                              |                                      |                                                |                               |  |  |  |  |  |  |

Gambar 3. 10 Hasil keluaran IFFT

## **3.4.5 Penambahan** *Cyclic prefix* **(CP)**

Pada sistem OFDM, CP digunakan untuk mengatasi efek dari *Intersymbol Interference* (ISI) akibat kanal *multipath fading*. Simbol yang telah dilengkapi CP akan mampu dilakuan *recovery* dengan baik oleh sisi penerima walaupun terkena interferensi *fading* dari kanal yang cukup besar. CP mengacu pada awalan simbol OFDM yang merupakan pengulangan bagian akhir dari simbol OFDM. Jumlah CP yang digunakan adalah ¼ dari jumlah simbol OFDM pada setiap *subcarrier*. Jumlah simbol OFDM pada setiap *subcarrier* berjumlah 64 sehingga jumlah CP adalah 16. Setelah diketahui jumlah CP yang akan digunakan maka akan dilakukan penyalinan pada simbol OFDM pada setiap *subcarrier*. 16 simbol OFDM terakhir disalin dan

diletakkan pada awal simbol OFDM. *Output* dari IFFT (xt) yaitu 1000x64 sehingga simbol OFDM setelah ditambahkan CP berjumlah 1000 x 80. *Output* dari penambahan CP pada pemodelan sistem dinyatakan dengan  $(\widetilde{X}t)$ .

|      | $acp \times$           |                     |                     |                     |                     |                                         |
|------|------------------------|---------------------|---------------------|---------------------|---------------------|-----------------------------------------|
| н    | 1000x80 complex double |                     |                     |                     |                     |                                         |
|      |                        | 2                   | 3                   | 4                   | 5                   | 6                                       |
| 993  | $1.1547 + 0.2887i$     | $-0.7940 - 0.0009i$ | $-0.2439 - 1.2856i$ | $0.1058 - 0.8604i$  | $-1,0024 + 1,4732i$ | $0.9111 + 1.1521i$                      |
| 994  | $-0.2887 + 0.0000i$    | $-0.9673 - 0.7344i$ | $-0.0499 - 1.7625i$ | $0.5485 - 0.5365i$  |                     | $-0.5554 + 0.2926i$ $-0.7616 + 0.0073i$ |
| 995  | $-1.1547 - 0.8660i$    | $-0.4183 + 0.5743i$ | $-0.1285 + 0.6935i$ | $-0.2771 - 0.2772i$ |                     | $0.0574 - 0.3793i - 0.3250 - 0.9073i$   |
| 996  | 1.1547 - 0.8660i       | $-0.3811 - 0.4779i$ | $0.8330 + 0.1300i$  | $1.1140 - 2.7971i$  |                     | $0.6698 - 0.5554i - 0.0470 + 1.1103i$   |
| 997  | $0.5774 - 0.8660i$     | $-0.3876 + 0.6373i$ | $0.6363 + 0.3002i$  | $-0.0345 - 0.0947i$ |                     | $-0.9417 - 0.4470i$ $-0.4442 + 0.4029i$ |
| 998  | $0.0000 - 0.5774i$     | $-0.8370 - 0.7329i$ | $0.1113 + 0.5293i$  | $0.9984 - 0.4076i$  |                     | $-0.1343 - 0.6857i$ 0.3677 + 0.1093i    |
| 999  | $-0.8660 + 0.0000i$    | $0.4635 - 0.6464i$  | $-0.2319 - 0.7616i$ | $-0.3366 + 0.0280i$ |                     | $0.0388 + 0.1899i - 0.4213 + 0.8929i$   |
| 1000 | $0.0000 + 1.1547i$     | $0.3200 - 0.0791i$  | $0.3082 - 0.2449i$  | $0.2104 + 1.1027i$  | $0.5187 - 1.1514i$  | 0.6814 - 1.9546i                        |

Gambar 3. 11 *Output add* CP

### **3.4.6** *Paralllel to serial* **(P/S)**

Setelah melakukan penambahan CP  $(\widetilde{X}t)$  pada sinyal *parallel* maka sinyal akan dikirimkan oleh *transmitter*. Namun pada sistem OFDM sinyal yang akan dikirim harus berbentuk sinyal tunggal sehingga harus dilakukan konversi dari bentuk *parallel* menjadi bentuk serial. *Ouput* dari CP yang semula terdiri dari 1000x80 diubah menjadi 1x80000 dengan menggunakan fungsi *reshape* pada Matlab.

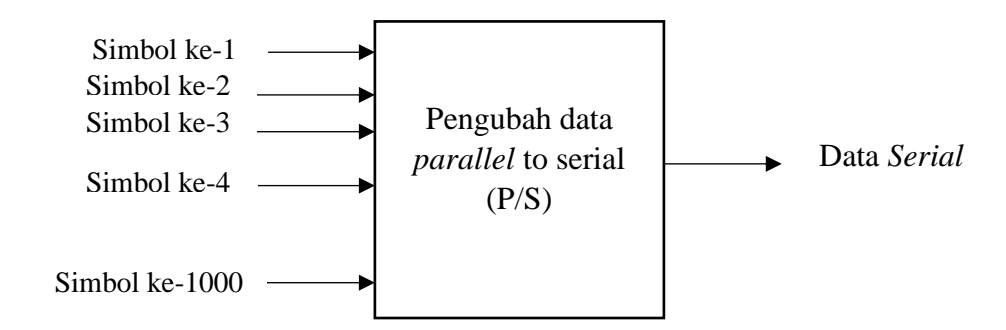

Gambar 3. 12 Pengubah data *parallel* ke serial

| pts $\times$           |                                     |  |                                                                                 |
|------------------------|-------------------------------------|--|---------------------------------------------------------------------------------|
| 1x80000 complex double |                                     |  |                                                                                 |
|                        |                                     |  |                                                                                 |
|                        | 1.1547 + 1.1547il-1.5381 - 0.4963il |  | $-0.9376 - 0.6415i$ $-0.3936 - 0.5482i$ $-0.9636 + 0.6771i$ $-0.4921 + 0.3525i$ |

Gambar 3. 13 *Output* dari P/S disisi *Transmitter*

#### **3.4.7 Pemodelan kanal** *Correlated Double Ring*

Langkah awal perancangan pemodelan kanal *Correlated Double Ring* dimulai dengan menentukan parameter pendukung kanal yang sudah ditentukan nilainya seperti yang terlihat pada Tabel 3.2.

Proses yang kedua yaitu proses simulasi pemodelan kanal *Correlated Double Ring* yang terdiri dari proses simulasi *Rayleigh Fading* dan *Rician Fading* seperti pada Gambar 2.1. *Rayleigh Fading condition* merupakan pemodelan kanal tanpa komponen LOS, sinyal dikirim dengan terkena kondisi *multipath fading.* Sinyal yang diterima pada kondisi *Rayleigh Fading* dinyatakan pada persamaan (2.5) yang dinotasikan dengan sinyalYT. Untuk mendapatkan nilai dari sinyalYT mengacu pada persamaan (2.6) dan persamaan (2.7). Selanjutnya untuk pemodelan kanal pada *Rician Fading channel* ini menyatakan pemodelan dimana kondisi sinyal yang diterima mempertimbangkan objek yang dipantulkan (sinyalYT) ditambah dengan satu komponen yang dominan yaitu berasal dari komponen *Line of Sight* (LOS). Sinyal *Rician Fading* dinotasikan dengan sinyalZt seperti pada persamaaan (2.9). Untuk mendapatkan nilai dari sinyalZt mengacu pada persamaan (2.1), persamaan (2.2), persamaan (2.3), persamaan (2.4) dan persamaan (2.5).

Tahap terakhir yaitu proses validasi. Proses validasi dilakukan dengan 2 tahap yaitu validasi distribusi dan validasi autokorelasi untuk *Rayleigh* dan *Rician Fading channel*. Validasi distribusi *Rayleigh* dilakukan dengan membandingkan sinyalYt pada persamaan (2.5) yang sudah dinormalisasi dengan *output* dari PDF pada persamaan (2.20), sedangkan validasi *Rician* dilakukan dengan cara membandingkan sinyalZt pada persamaan (2.9) yang sudah dinormalisasi dengan *output* dari PDF pada persamaan (2.23). Proses validasi distribusi dikatakan selesai jika validasi secara simulasi sudah sesuai dengan teori. Validasi autokorelasi *Rayleigh* dan *Rician* dilakukan dengan cara menambahkan notasi "tha" dan *delay* pada nilai *real* dari sinyal hasil distribusi *Rayleigh* (sinyalYt) pada persamaan (2.5) dan nilai *real* dari sinyal hasil distribusi *Rician* (sinyalZt) pada persamaan (2.9). "tha" merupakan notasi dari parameter fungsi *Bessel* awal*.* Hasil validasi autokorelasi *Rayleigh* dinotasikan dengan notasi "RYY" sedangkan hasil autokorelasi *Rician* dinotasikan dengan notasi "RZZ".

#### **3.4.8 Proses Ekuliasasi**

Proses ekualisasi merupakan proses mencari respon agar kanal dapat diatasi. Proses ekualisasi dilakukan dengan mengolah sinyal secara digital untuk mendapatkan kembali sinyal data yang dikirimkan. Pada simulasi ini menggunakan proses ekualisasi *Zero Forcing* (ZF) karena ZF memiliki kompleksitas yang paling rendah jika dibandingkan dengan ekualisasi yang lain. Ekualisasi ZF dilakukan dengan cara mengalikan *invers* kanal (h) dengan *receive* (hts). Output dari ekuliasasi ZF pada pemodelan sistem dinyatakan dengan  $(\widetilde{Zts})$  yang berukuran 1x80000.

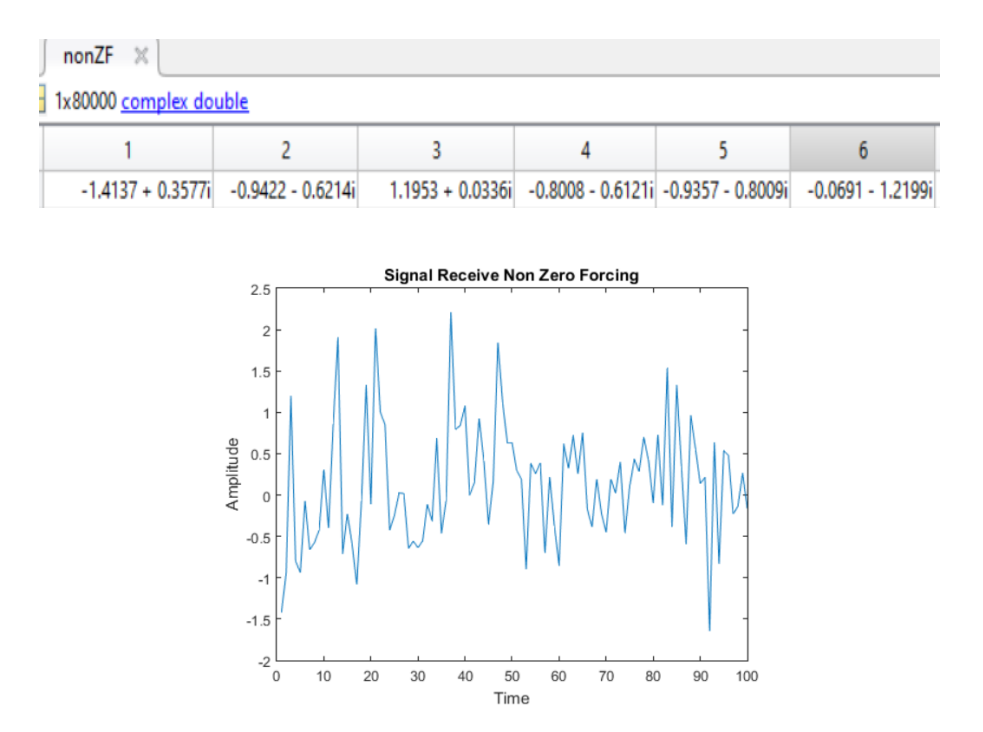

Gambar 3. 14 *Output Receive NonZero Forcing*

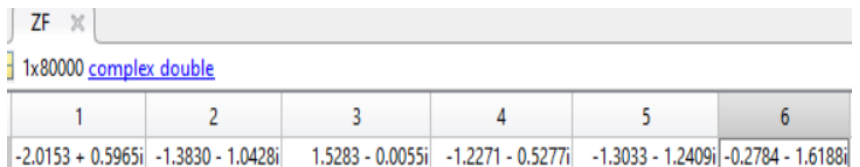

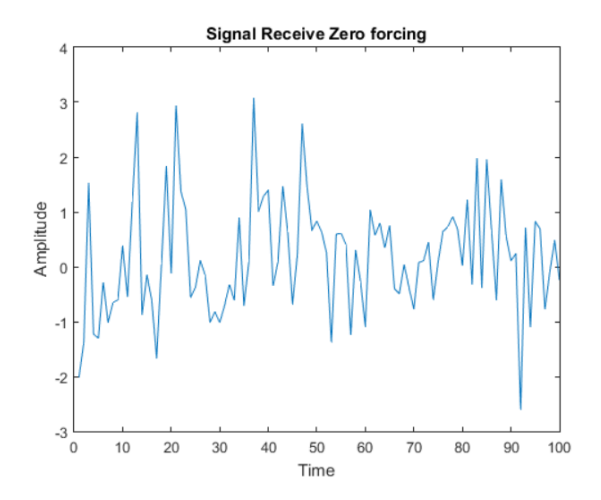

Gambar 3. 15 *Output Receive Zero Forcing*

# **3.4.9** *Serial to Parallel* **(S/P)**

Pada blok ini, hasil keluaran dari blok diagram *zero forcing* ( $\widetilde{Zts}$ ) yang awalnya dalam bentuk serial 1x80000 dikonversi kembali ke dalam bentuk *parallel* sehingga menghasilkan keluaran 1000x80. Untuk merubah data dari bentuk serial ke *parallel* digunakan fungsi *reshape* pada Matlab. *Output* S/P pada sisi *receiver* dari pemodelan sistem dinyatakan dengan notasi  $(\overline{Z}t)$ .

|      | $ZF \times$            |                                        |                    |                                                           |                                     |                                        |  |  |  |  |  |
|------|------------------------|----------------------------------------|--------------------|-----------------------------------------------------------|-------------------------------------|----------------------------------------|--|--|--|--|--|
|      | 1x80000 complex double |                                        |                    |                                                           |                                     |                                        |  |  |  |  |  |
|      | 2                      |                                        | 3                  | 4                                                         | 5                                   | 6                                      |  |  |  |  |  |
|      |                        | -2.0153 + 0.5965i -1.3830 - 1.0428i    |                    | 1.5283 - 0.0055i -1.2271 - 0.5277i                        |                                     | -1.3033 - 1.2409il - 0.2784 - 1.6188il |  |  |  |  |  |
|      |                        |                                        |                    |                                                           |                                     |                                        |  |  |  |  |  |
|      |                        |                                        |                    |                                                           |                                     |                                        |  |  |  |  |  |
|      | $stp3 \times$          |                                        |                    |                                                           |                                     |                                        |  |  |  |  |  |
|      | 1000x80 complex double |                                        |                    |                                                           |                                     |                                        |  |  |  |  |  |
|      |                        | $\overline{c}$                         | 3                  | 4                                                         | 5                                   | 6                                      |  |  |  |  |  |
| 994  | $0.2351 - 1.4416i$     | $0.3555 - 1.5674i$                     |                    | 0.6942 + 1.7797i -0.2051 - 0.7921i -0.7107 - 1.3431i      |                                     | $1.1521 + 1.1454i$                     |  |  |  |  |  |
| 995  |                        | 0.0706 - 0.9593i -2.1703 - 0.2276i     |                    | $-0.7699 + 3.6089i - 1.3041 + 0.6588i - 1.5768 - 0.5915i$ |                                     | $0.9267 + 0.2029i$                     |  |  |  |  |  |
| 996  |                        | $-0.5354 + 0.1891i - 0.4165 + 0.9931i$ |                    | $0.2041 + 0.4469i - 0.3287 + 0.6315i - 1.9537 - 0.1634i$  |                                     | $0.1482 - 0.7259i$                     |  |  |  |  |  |
| 997  |                        | $0.1830 - 0.5992i - 1.1728 + 1.5240i$  | 1.2279 - 0.7018i   |                                                           | 2.2581 - 2.7987i 1.7498 - 1.1159i   | $-1.1802 - 0.2444i$                    |  |  |  |  |  |
| 998  |                        | 0.2076 - 0.6212i - 1.8711 - 2.3482i    |                    | -1.0399 + 0.4762i -0.4744 - 1.0346i -1.0047 - 0.6358i     |                                     | $-1.1883 + 0.6828i$                    |  |  |  |  |  |
| 999  | $-2.0200 + 1.7042i$    | $0.2543 - 0.8198i$                     | $0.3987 + 1.8088i$ |                                                           | $0.7781 + 2.3316i$ 0.6858 - 0.2137i | $-1.8444 - 0.4222i$                    |  |  |  |  |  |
| 1000 |                        | $0.4253 + 1.2234i$ 0.2521 + 0.5254i    |                    | 0.2545 + 0.0206il -2.1319 - 0.1140il-0.2827 - 0.1023il    |                                     | $-0.2601 + 0.8127i$                    |  |  |  |  |  |

Gambar 3. 16 *Output Serial to Parallel* ZF pada sisi *Receiver*

#### **3.4.10 Menghilangkan CP**

Pada sisi penerima, CP akan dibuang sehingga akan didapatkan kembali data informasi yang sebenarnya. Penghapusan CP dilakukan dengan cara menghilangkan 1/4 dari jumlah simbol OFDM pada setiap *subcarrier* yaitu sebesar 16. Sinyal yang telah ditambah CP berjumlah 80 maka setelah proses pelepasan CP sinyal akan kembali seperti semula yaitu sebanyak 64, seperti yang terlihat pada Gambar 3.17. *Output remove* CP pada pemodelan sistem dinyatakan dengan (Zt).

|      | $style3 ×$                              |                                        |                     |                                                             |                                        |                     |
|------|-----------------------------------------|----------------------------------------|---------------------|-------------------------------------------------------------|----------------------------------------|---------------------|
|      | 1000x80 complex double                  |                                        |                     |                                                             |                                        |                     |
|      | 1                                       | $\overline{c}$                         | 3                   | 4                                                           | 5                                      | 6                   |
| 994  | $0.2351 - 1.4416i$                      | $0.3555 - 1.5674i$                     |                     | 0.6942 + 1.7797i - 0.2051 - 0.7921i - 0.7107 - 1.3431i      |                                        | $1.1521 + 1.1454i$  |
| 995  | $0.0706 - 0.9593i$                      | $-2.1703 - 0.2276i$                    |                     | -0.7699 + 3.6089il -1.3041 + 0.6588il 1.5768 - 0.5915il     |                                        | $0.9267 + 0.2029i$  |
| 996  | $-0.5354 + 0.1891i$ $-0.4165 + 0.9931i$ |                                        |                     | 0.2041 + 0.4469i - 0.3287 + 0.6315i - 1.9537 - 0.1634i      |                                        | $0.1482 - 0.7259i$  |
| 997  |                                         | 0.1830 - 0.5992il - 1.1728 + 1.5240i   | 1.2279 - 0.7018i    |                                                             | 2.2581 - 2.7987i 1.7498 - 1.1159i      | $-1.1802 - 0.2444i$ |
| 998  | $0.2076 - 0.6212i$                      | $-1.8711 - 2.3482i$                    | $-1.0399 + 0.4762i$ |                                                             | $-0.4744 - 1.0346i - 1.0047 - 0.6358i$ | $-1.1883 + 0.6828i$ |
| 999  | $-2.0200 + 1.7042i$                     | $0.2543 - 0.8198i$                     | $0.3987 + 1.8088i$  |                                                             | $0.7781 + 2.3316i$ 0.6858 - 0.2137i    | $-1.8444 - 0.4222i$ |
| 1000 | $0.4253 + 1.2234i$ $0.2521 + 0.5254i$   |                                        |                     | 0.2545 + 0.0206i - 2.1319 - 0.1140i - 0.2827 - 0.1023i      |                                        | $-0.2601 + 0.8127i$ |
|      | $rcp2 \times$                           |                                        |                     |                                                             |                                        |                     |
|      | 1000x64 complex double                  |                                        |                     |                                                             |                                        |                     |
|      | 1                                       | 2                                      | 3                   | 4                                                           | 5                                      | $6\phantom{1}$      |
| 994  |                                         | $-0.6452 + 0.1031i - 0.2215 + 2.1427i$ |                     | $-0.5062 + 0.8920i$ $-1.3644 + 0.0478i$ $-0.7819 - 0.0179i$ |                                        | $-0.5204 - 0.6010i$ |
| 995  | 3.5801 - 1.6284i                        | $-0.2515 - 2.0113i$                    | $-0.2847 - 0.3251i$ | $0.7234 - 0.9056i$                                          | 1.3529 - 0.7118i                       | 1.3579 - 0.5591i    |
| 996  | $0.4610 + 0.2344i$                      | $1.6359 + 0.3179i$                     | 1.0227 - 2.4713i    | $0.8364 - 1.4854i$                                          | $0.1009 - 0.6116i$                     | $-1.3396 + 0.9144i$ |
|      |                                         |                                        |                     |                                                             |                                        |                     |
| 997  | $-0.2471 + 1.6155i$                     | $0.3668 - 0.3313i$                     | $-0.4695 - 0.5673i$ | $0.2538 - 1.1350i$                                          | $-2.5269 - 1.0655i$                    | $0.9652 + 1.4057i$  |
| 998  | $-1.8240 - 1.4205i$                     | $-2.8681 - 0.8423i$                    | $-0.4521 + 0.7963i$ | $-0.8807 - 0.8887i$                                         | $0.7057 - 0.8508i$                     | $1.5854 + 0.5286i$  |
| 999  | $0.6387 - 0.6142i$                      | $-0.2050 - 2.8843i$                    |                     | $-0.8631 - 1.2112i$ $-1.2188 - 1.5502i$ $-0.3493 + 0.3414i$ |                                        | $-2.0217 - 0.4548i$ |

Gambar 3. 17 *Ouput Removing* CP

# **3.4.11 Proses** *Fast Fourier Transform* **(FFT)**

FFT merupakan kebalikan dari proses IFFT yaitu merubah dari domain waktu ke domain frekuensi. Proses FFT bertujuan untuk memisahkan antara frekuensi *carrier* dengan simbol OFDM yang diterima pada sisi *receiver* sebelum didemodulasi dan diubah kembali kedalam bentuk bit informasi. Proses FFT dapat dibangkitkan pada Matlab dengan menggunakan fungsi "fft". *Output* FFT dapat dilihat pada Gambar 3.18 yang dinyatakan dengan notasi (yt) berdasarkan Gambar 3.2.

|      | yF2<br>$\mathbb{X}$    |                     |                     |                                                             |                     |                                        |  |  |  |  |  |
|------|------------------------|---------------------|---------------------|-------------------------------------------------------------|---------------------|----------------------------------------|--|--|--|--|--|
|      | 1000x64 complex double |                     |                     |                                                             |                     |                                        |  |  |  |  |  |
|      | 1                      | $\overline{2}$      | 3                   | 4                                                           | 5                   | 6                                      |  |  |  |  |  |
| 994  | $0.1091 - 1.1212i$     | $-1.5794 - 0.5169i$ | $0.3043 + 1.0520i$  | $-0.8064 - 0.6311i$                                         | $-1.0581 - 0.2944i$ | $-0.5671 - 0.0061i$                    |  |  |  |  |  |
| 995  | 1.0811 - 0.8129i       | $0.5841 - 0.1979i$  | $1.0233 + 0.0471i$  | $0.7288 + 1.0584i$                                          | $-0.1506 + 0.5198i$ | $-0.0638 - 0.1733i$                    |  |  |  |  |  |
| 996  | $-0.6440 - 0.4420i$    | $0.8569 - 0.4468i$  | $0.4853 + 0.5359i$  | $0.0743 + 1.0077i$                                          | $-0.2144 - 0.5181i$ | $0.8096 + 1.2553i$                     |  |  |  |  |  |
| 997  | $0.3158 - 0.3517i$     | $-0.1617 + 1.5921i$ | $0.8977 + 0.4999i$  | $0.5453 - 0.4345i$                                          | 1.2554 - 0.5237i    | $0.3961 - 0.7015i$                     |  |  |  |  |  |
| 998  | $1.6255 + 0.3095i$     | $0.6728 + 0.2322i$  | $-1.2155 - 1.0723i$ | $0.6244 - 1.0639i$                                          |                     | $-0.1164 - 0.0814i - 0.3496 + 0.6484i$ |  |  |  |  |  |
| 999  | $0.0174 - 0.9817i$     | $1.1879 + 0.2237i$  | $-0.3095 + 0.4042i$ | $0.0727 + 0.9619i$                                          |                     | $0.2377 - 0.1004i - 1.1494 + 0.4357i$  |  |  |  |  |  |
| 1000 | $0.2525 - 0.2341i$     | $0.3335 + 0.8242i$  | 1.5889 - 0.2104i    | $-0.5630 + 1.8110i$                                         |                     | $0.4909 + 0.7443i - 0.2241 + 1.1036i$  |  |  |  |  |  |
|      |                        |                     |                     |                                                             |                     |                                        |  |  |  |  |  |
|      |                        |                     |                     |                                                             |                     |                                        |  |  |  |  |  |
|      |                        |                     |                     |                                                             |                     |                                        |  |  |  |  |  |
|      | $y$ Mod2 $\times$      |                     |                     |                                                             |                     |                                        |  |  |  |  |  |
|      | 1000x52 complex double |                     |                     |                                                             |                     |                                        |  |  |  |  |  |
|      | 1                      | $\overline{2}$      | 3                   | $\overline{4}$                                              | 5                   | 6                                      |  |  |  |  |  |
| 994  | $-0.8682 - 0.7441i$    | $-0.2190 + 1.0632i$ | $0.4642 + 0.3196i$  | $1.0708 + 0.8160i$                                          | $1.1104 + 0.4922i$  | 1.7459 - 0.0935il                      |  |  |  |  |  |
| 995  |                        |                     |                     |                                                             |                     |                                        |  |  |  |  |  |
|      | $0.0383 + 1.0365i$     | 1.3048 - 0.5500i    | $0.1988 - 0.0586i$  | $-1.6338 - 1.2568i$                                         |                     | $-1.0449 - 0.8238i - 0.3761 - 0.1423i$ |  |  |  |  |  |
| 996  | $1.0952 + 0.8328i$     | 1.2549 - 0.5402i    |                     | $-0.5514 + 0.0728i$ $-1.1298 + 0.3253i$ $-0.7606 + 0.0198i$ |                     | $0.5863 - 1.5828i$                     |  |  |  |  |  |
| 997  | $-0.6965 + 1.3849i$    | $-0.2155 - 0.0433i$ | 1.0196 - 0.4203i    | 1.1233 - 0.0952i                                            | $1.6079 - 0.4534i$  | $-0.7888 + 0.15$                       |  |  |  |  |  |
| 998  | $0.2980 - 0.5691i$     | $-1.6720 - 0.5296i$ | $1.2445 + 0.0337i$  | $0.9480 + 0.8224i$                                          |                     | $0.4033 + 0.6098i - 1.7713 - 0.2140i$  |  |  |  |  |  |
| 999  | 1.2950 - 0.3888i       | $0.1986 + 0.5514i$  | $1.4676 + 0.8746i$  | $2.1581 + 0.6301i$                                          | $-0.8469 - 0.6548i$ | $-0.0633 + 0.79$                       |  |  |  |  |  |

Gambar 3. 18 *Output* FFT

# **3.4.12 Demodulasi**

Pada proses demodulasi, sinyal *output* dari FFT (yt) akan dipisahkan antara sinyal pembawa dan sinyal data, kemudian gelombang data yang terdeteksi akan dikembalikan dalam bentuk deret data *binary* seperti yang terlihat pada Gambar 3.19.

|      | $y$ Mod2 $\times$      |                                        |                    |                                                                              |                                     |                                    |
|------|------------------------|----------------------------------------|--------------------|------------------------------------------------------------------------------|-------------------------------------|------------------------------------|
|      | 1000x52 complex double |                                        |                    |                                                                              |                                     |                                    |
|      |                        | 2                                      | 3                  | $\Delta$                                                                     | 5                                   | 6                                  |
| 994  |                        | $-0.8682 - 0.7441i - 0.2190 + 1.0632i$ | $0.4642 + 0.3196i$ |                                                                              | $1.0708 + 0.8160i$ 1.1104 + 0.4922i | 1.7459 - 0.0935i                   |
| 995  | $0.0383 + 1.0365i$     | 1.3048 - 0.5500i                       |                    | 0.1988 - 0.0586i -1.6338 - 1.2568i -1.0449 - 0.8238i -0.3761 - 0.1423i       |                                     |                                    |
| 996  | $1.0952 + 0.8328i$     | 1.2549 - 0.5402i                       |                    | $-0.5514 + 0.0728i$ $-1.1298 + 0.3253i$ $-0.7606 + 0.0198i$ 0.5863 - 1.5828i |                                     |                                    |
| 997  | $-0.6965 + 1.3849i$    | $-0.2155 - 0.0433i$                    | $1.0196 - 0.4203i$ | 1.1233 - 0.0952i                                                             |                                     | $1.6079 - 0.4534i - 0.7888 + 0.15$ |
| 998  | $0.2980 - 0.5691i$     | $-1.6720 - 0.5296i$                    |                    | 1.2445 + 0.0337i 0.9480 + 0.8224i 0.4033 + 0.6098i -1.7713 - 0.2140i         |                                     |                                    |
| 999  | 1.2950 - 0.3888i       | $0.1986 + 0.5514i$                     |                    | 1.4676 + 0.8746i 2.1581 + 0.6301i -0.8469 - 0.6548i -0.0633 + 0.79           |                                     |                                    |
| 1000 |                        | $0.6287 + 0.3635i$ 1.4381 + 0.0362i    |                    | 1.7187 - 0.3926i -1.3747 + 0.6045i -0.5371 - 0.2786i 0.6159 + 0.1963i        |                                     |                                    |
|      |                        |                                        |                    |                                                                              |                                     |                                    |
|      |                        |                                        |                    |                                                                              |                                     |                                    |
|      | $ipBitHat2 \times$     |                                        |                    |                                                                              |                                     |                                    |
|      | 1000x52 double         |                                        |                    |                                                                              |                                     |                                    |
|      |                        | 2                                      | 3                  | 4                                                                            | 5                                   | 6                                  |
| 994  |                        | 0<br>۵                                 | 1                  | 1                                                                            | 1                                   |                                    |
| 995  |                        |                                        | 1                  | 0                                                                            | ٥                                   | 0                                  |
| 996  |                        | 1                                      | 0                  | ٥                                                                            | 0                                   |                                    |
| 997  |                        | ۵<br>0                                 | 1                  | 1                                                                            |                                     | 0                                  |
| 998  |                        | $\Omega$                               | 1                  | 1                                                                            | 1                                   | 0                                  |
| 999  |                        |                                        | 1                  | 1                                                                            | Ω                                   | 0                                  |
| 1000 |                        |                                        |                    | ٥                                                                            |                                     |                                    |
|      |                        |                                        |                    |                                                                              |                                     |                                    |

Gambar 3. 19 *Output* Demodulasi

#### **3.4.13** *Parallel to Serial* **(P/S)**

Berdasarkan Gambar 3.2, bit informasi dari blok *demapper* (yd) yang masih berupa matriks 1000x52 diubah kembali ke bentuk semula dengan cara konversi dari bentuk *parallel* ke bentuk serial. Pada Matlab, konversi dari bentuk *parallel* ke bentuk serial menggunakan fungsi *reshape* sehingga menghasilkan keluaran berupa matriks 1x52000 seperti pada Gambar 3.20.

|      |                  | 2                       | 3 | 4        | 5 | 6 |
|------|------------------|-------------------------|---|----------|---|---|
| 994  | O                | ٥                       | 1 |          | 1 |   |
| 995  |                  |                         |   |          | O |   |
| 996  |                  |                         | 0 | n        | ٥ |   |
| 997  |                  |                         |   |          | 1 |   |
| 998  |                  | Ω                       | 1 |          | 1 |   |
| 999  |                  |                         | 1 |          | 0 |   |
| 1000 |                  |                         |   | $\Omega$ | 0 |   |
|      |                  |                         |   |          |   |   |
|      | output2 $\times$ |                         |   |          |   |   |
|      | 1x52000 double   |                         |   |          |   |   |
|      |                  | $\overline{\mathbf{c}}$ | 3 | Δ        | 5 | 6 |

Gambar 3. 20 *Output Parallel to serial* pada *Receiver*

# **3.4.14 Data keluaran**

*Output* bit menggunakan ekuliasasi *zero forcing* dan *non zero forcing* menjadi 1x52000. Hasil keluaran bit akan digunakan untuk mengetahui nilai kesalahan bit yang diterima di sisi *receiver* yang dibandingkan dengan nilai *Bit Error Rate* (BER).

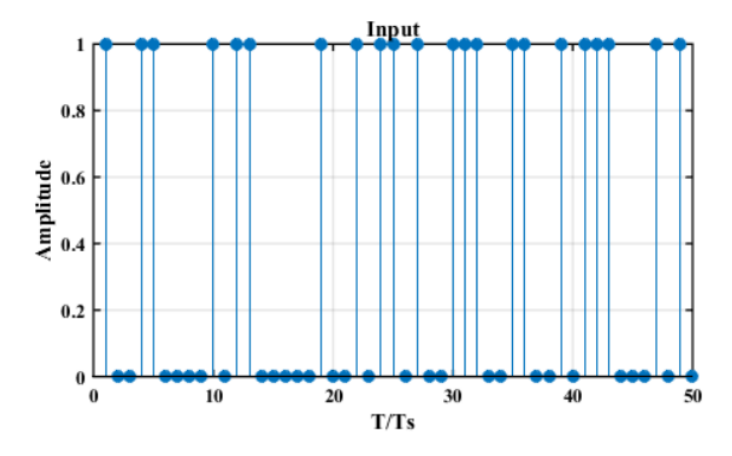

|  |  | 30 31 32 33 34 35 36 37 38 39 40 |  |  |  |
|--|--|----------------------------------|--|--|--|
|  |  |                                  |  |  |  |

Gambar 3. 21 *Output* Bit *Input*

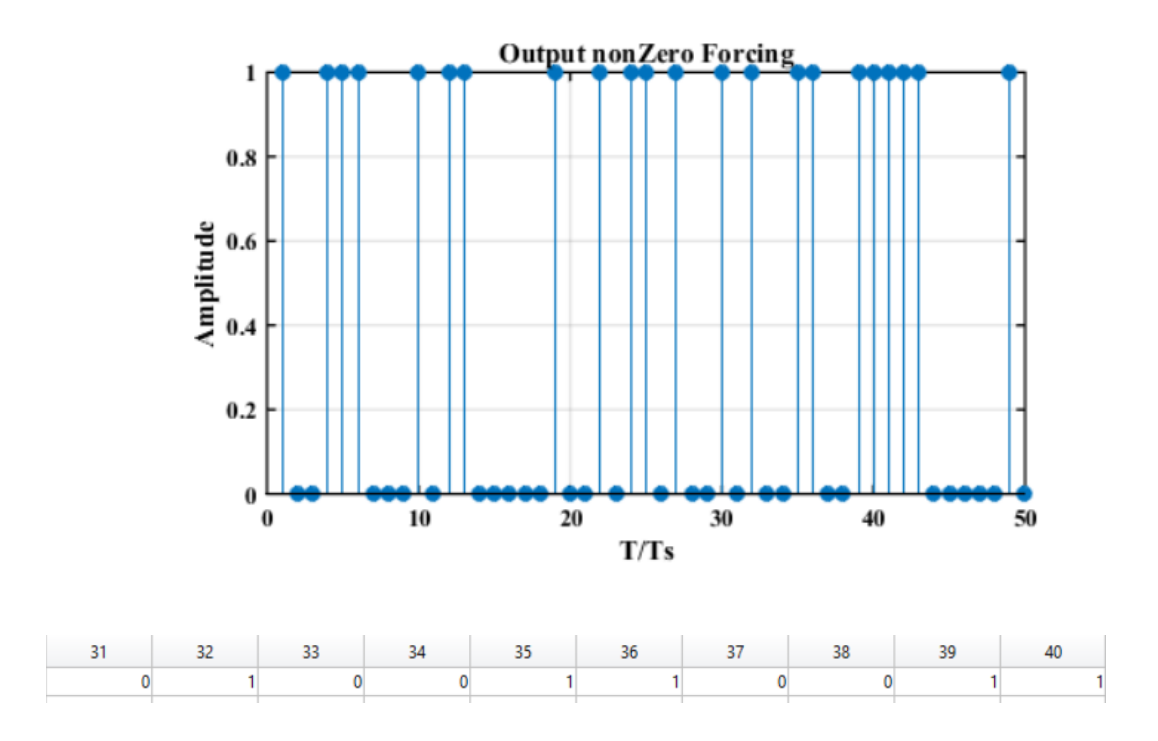

Gambar 3. 22 *Output NonZero Forcing*

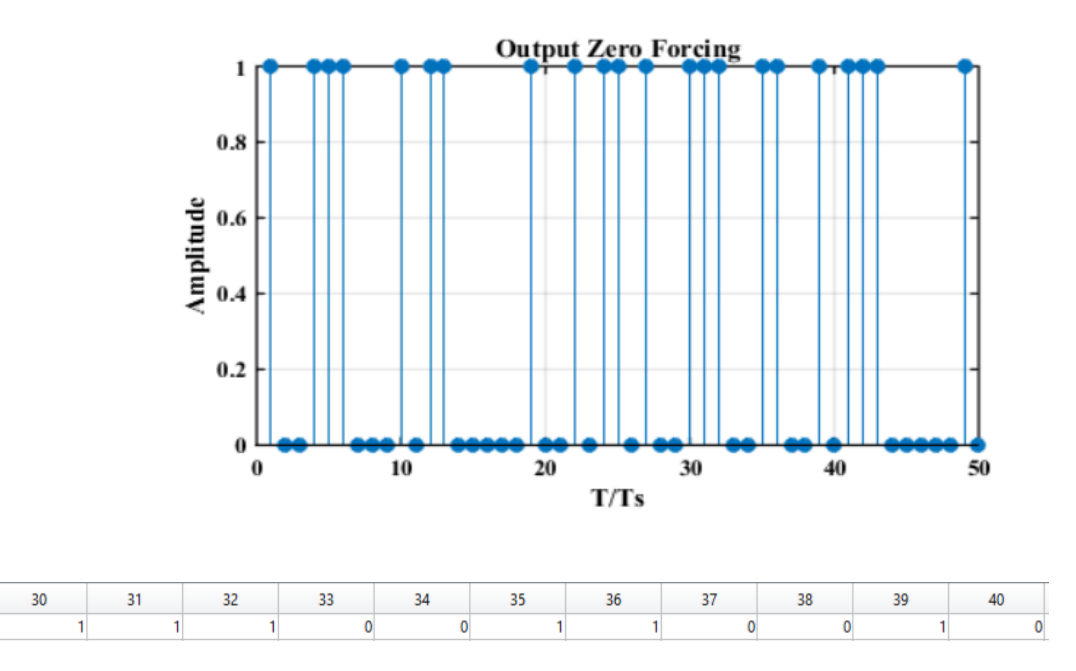

Gambar 3. 23 *Output Zero Forcing*

### **3.4.15 Simulasi** *Bit Error Rate* **(BER)**

Pada tahap ini dilakukan perhitungan BER pada sistem OFDM menggunakan kanal *Correlated Double Ring* dengan ekualisasi *Zero Forcing* dan *Non Zero Forcing* untuk mengetahui kinerja dari sistem yang telah dirancang. Perhitungan BER simulasi merujuk pada persamaan 2.9 dan perhitungan BER teori rician merujuk pada persamaan 2.41.